# Регистрация в репозитории https://ruspsydata.mgppu.ru

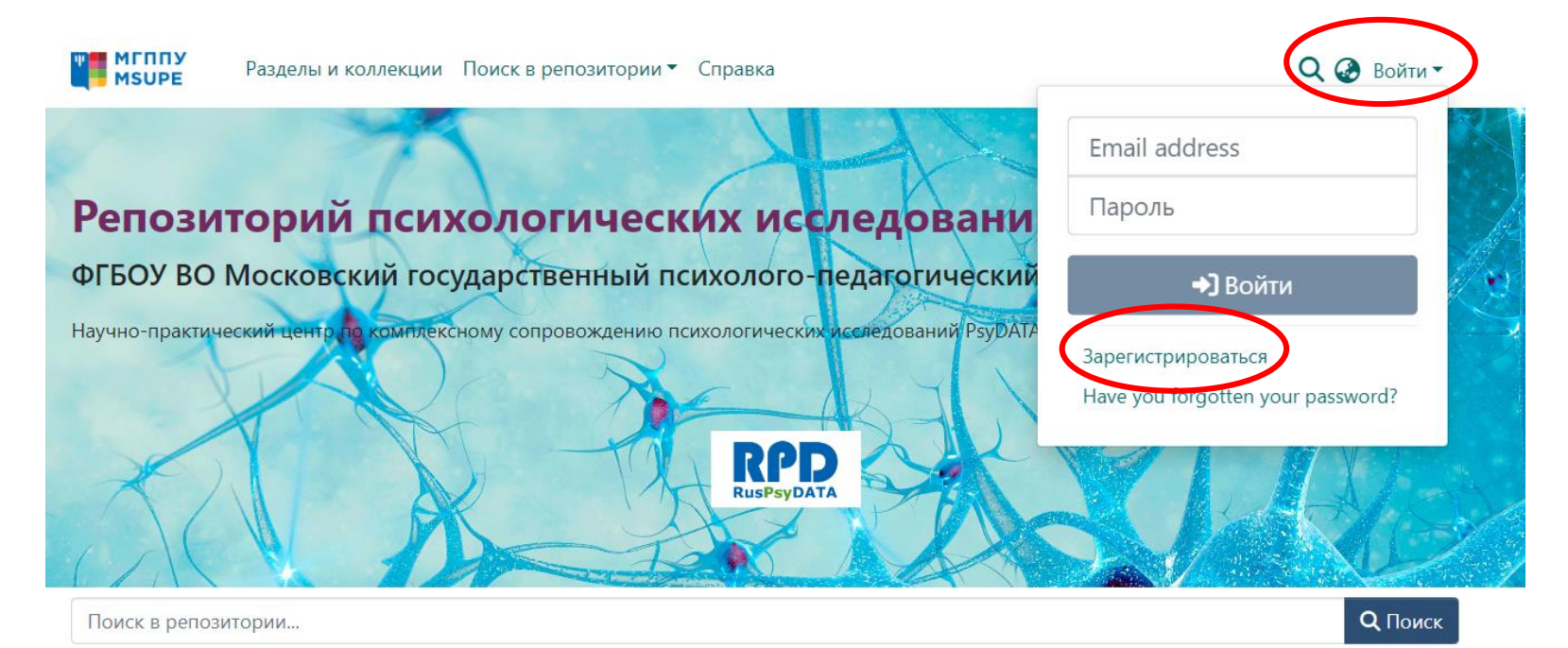

### Разделы

Выберите раздел, чтобы просмотреть его коллекции.

Показано1 - 2 из 2

Journals / Журналы Журналы

Research Projects / Научные проекты Научные проекты

 $\blacksquare$ 

### Вносим свой e-mail и нажимаем «Регистрация»

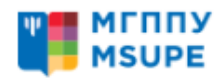

Разделы и коллекции Поиск в репозитории ▼ Справка

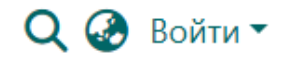

### Регистрация нового пользователя

Зарегистрируйте учетную запись, чтобы подписаться на обновления по электронной почте и добавлять новые элементы в Репозиторий.

### Адрес электронной почты \*

myemail@mail.ru

Этот адрес будет проверен и использован в качестве имени для входа.

Регистрация

# Вам приходит письмо со ссылкой для регистрации

DSpace at Moscow State University of Psychology & Education Account Registration

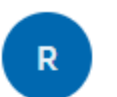

ruspsydata@mgppu.ru ruspsydata@mgppu.ru △ Сегодня в 16:22  $R >$ 

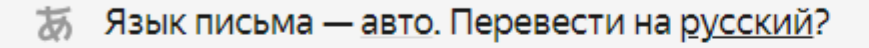

To complete registration for a DSpace account, please click the link below:

https://ruspsydata.mgppu.ru/register/8385137bb9aa67981e1457065113cf86

If you need assistance with your account, please email

ruspsydata@mgppu.ru

The DSpace Team

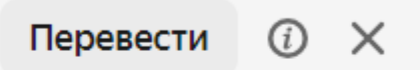

### Пользовательское соглашение

Соглашение

об использовании материалов и сервисов интернет-сайта

(пользовательское соглашение)

г. Москва «03» июля 2023 г.

Настоящее Соглашение является публичной офертой и определяет условия использования материалов и сервисов, размещенных на сайте в сети Интернет по адресу: https://ruspsydata.mqppu.ru, посетителями и пользователями данного интернет-сайта (далее - Сайт).

1. Общие условия

1.1. Сайт создан в целях содействия решению проблемы прозрачности, доступности и воспроизводимости результатов научных исследований в психологии и образовании с помощью обмена данными с научным сообществом.

Основные задачи Сайта: повысить качество научных эмпирических исследований в психологии и образовании; содействовать продвижению результатов научных исследований на международной арене.

1.2. Сайт разработан Научно-практическим центром по комплексному сопровождению психологических исследований PsyDATA ФГБОУ ВО «Московский государственный психолого-педагогический университет» для ФГБОУ ВО «Московский государственный психолого-педагогический университет».

1.3. Сайт содержит материалы: базы данных научных эмпирических исследований в психологии и образовании; ссылки на статьи в рецензируемых научных журналах, монографии, другие публикации научного и научно-практического характера в области психологии и образования. Сайт содержит сервисы: функция регистрации внешних пользователей на Сайте; функция размещения баз данных и других материалов научных исследований авторизованными пользователями; возможность генеририрования DOI для загруженных материалов на базе платформы партнерской организации; сервис поиска на сайте по дате выпуска, по автору, по названию, по теме; сервис поиска по разделам сайта; функция распределения ролей пользователей; функция проверки, модерации и публикации материалов; возможность просмотра и скачивания материалов, размещенных на Сайте в открытом доступе, для внешних пользователей, в том числе, не авторизованных.

√Я прочитал и согласен с Пользовательским соглашением

Cancel

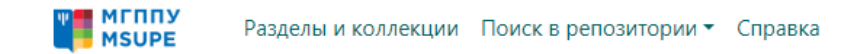

### Создать профиль

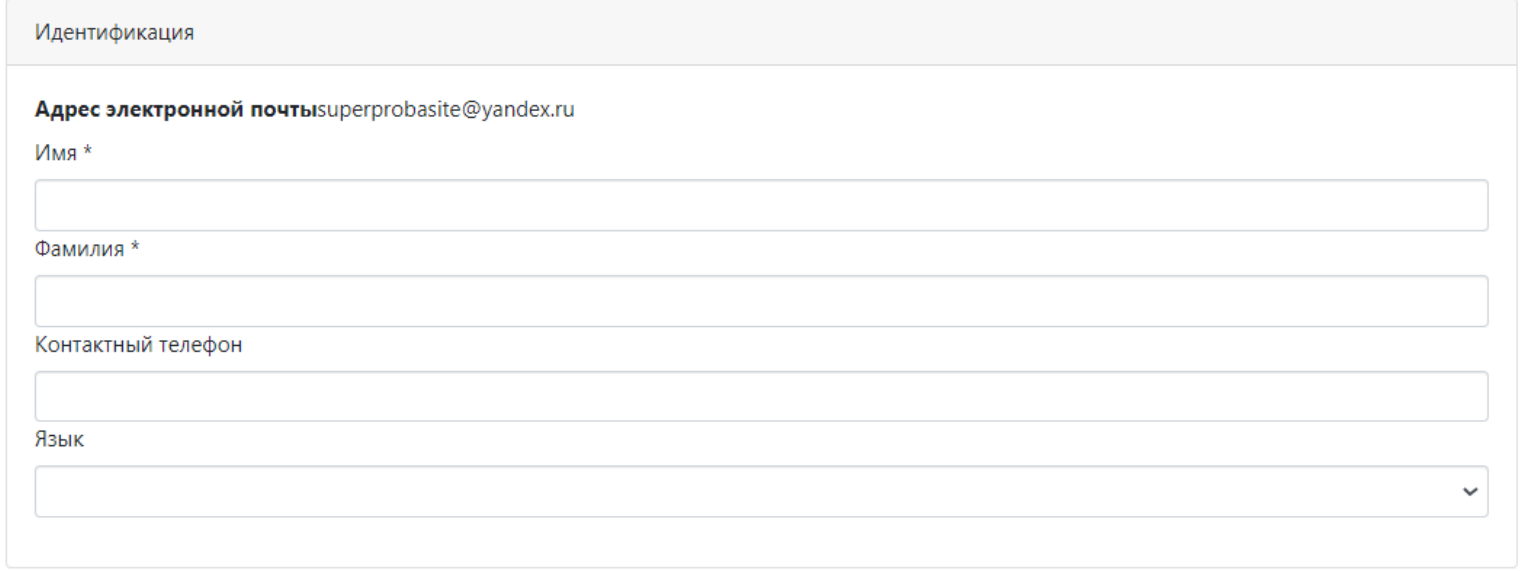

#### Безопасность

Введите пароль в поле ниже и подтвердите его, введя его еще раз во второе поле. Он должен состоять не менее чем из шести символов.

Пароль \*

Введите еще раз для подтверждения \*

Завершите регистрацию

### Ждём верификацию… 1) Придёт письмо 2) Появится панель активности на сайте

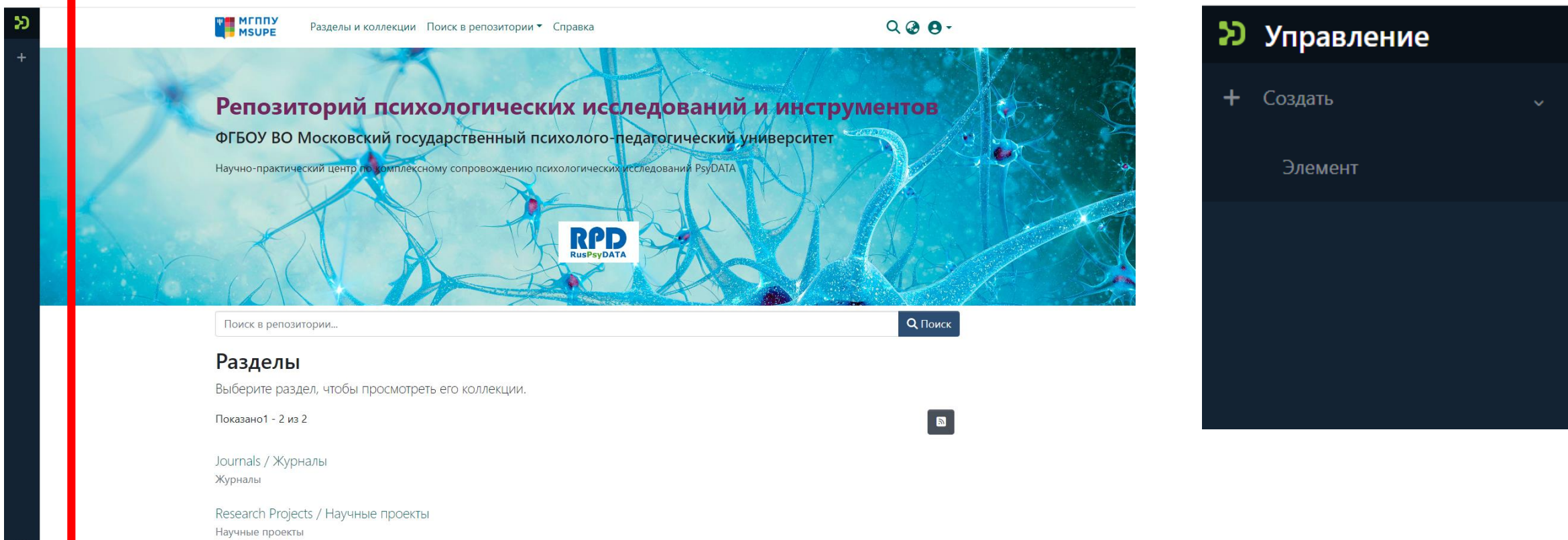

# Публикация в репозитории

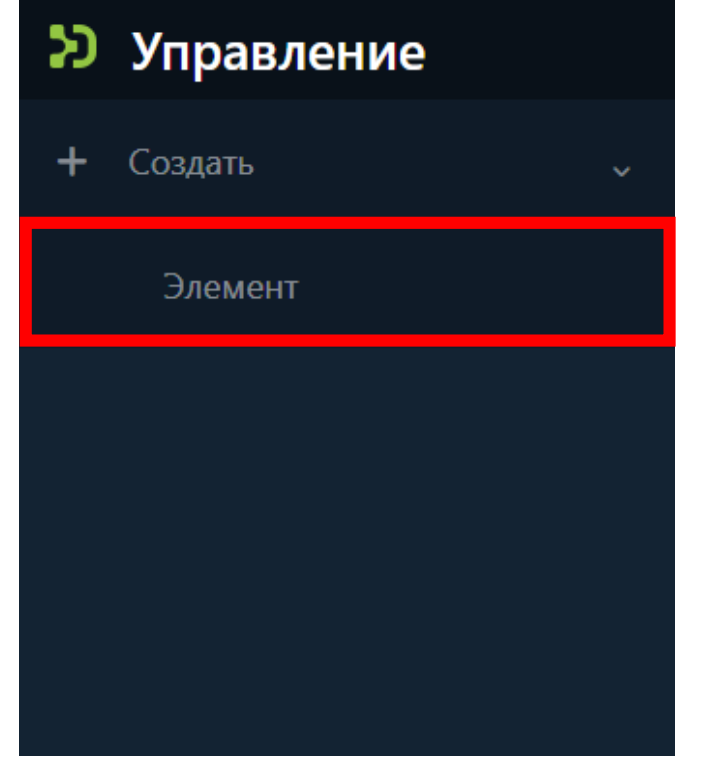

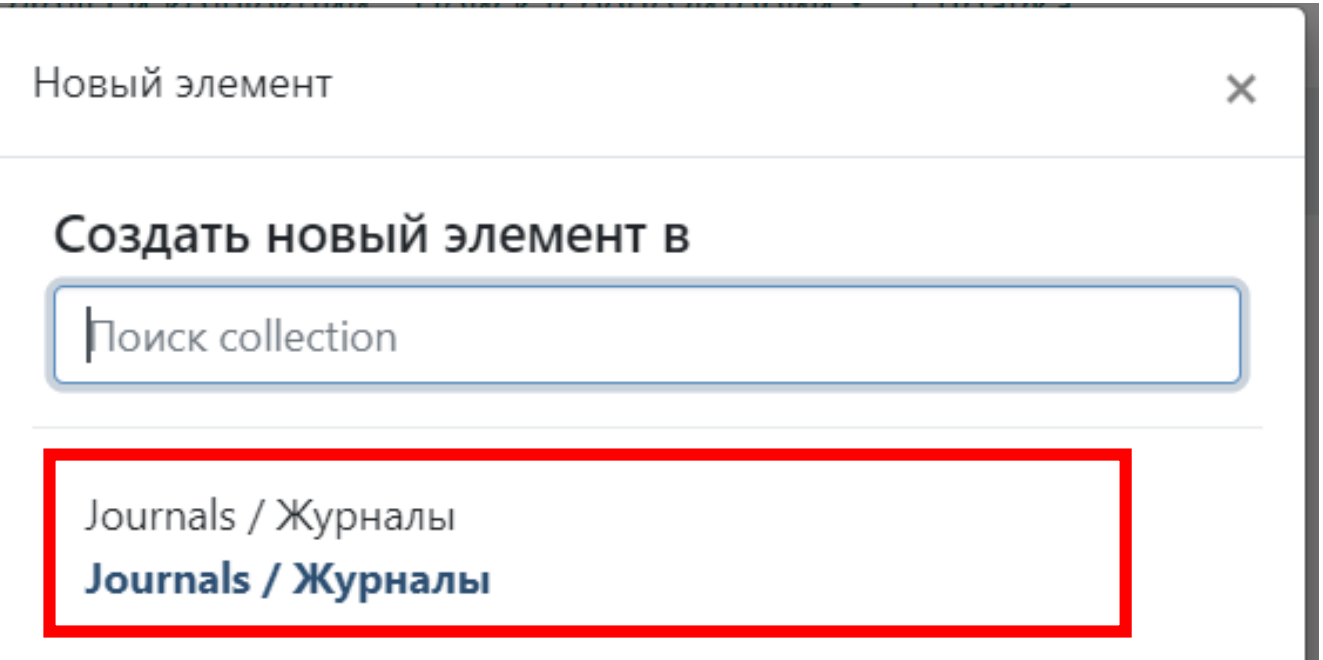

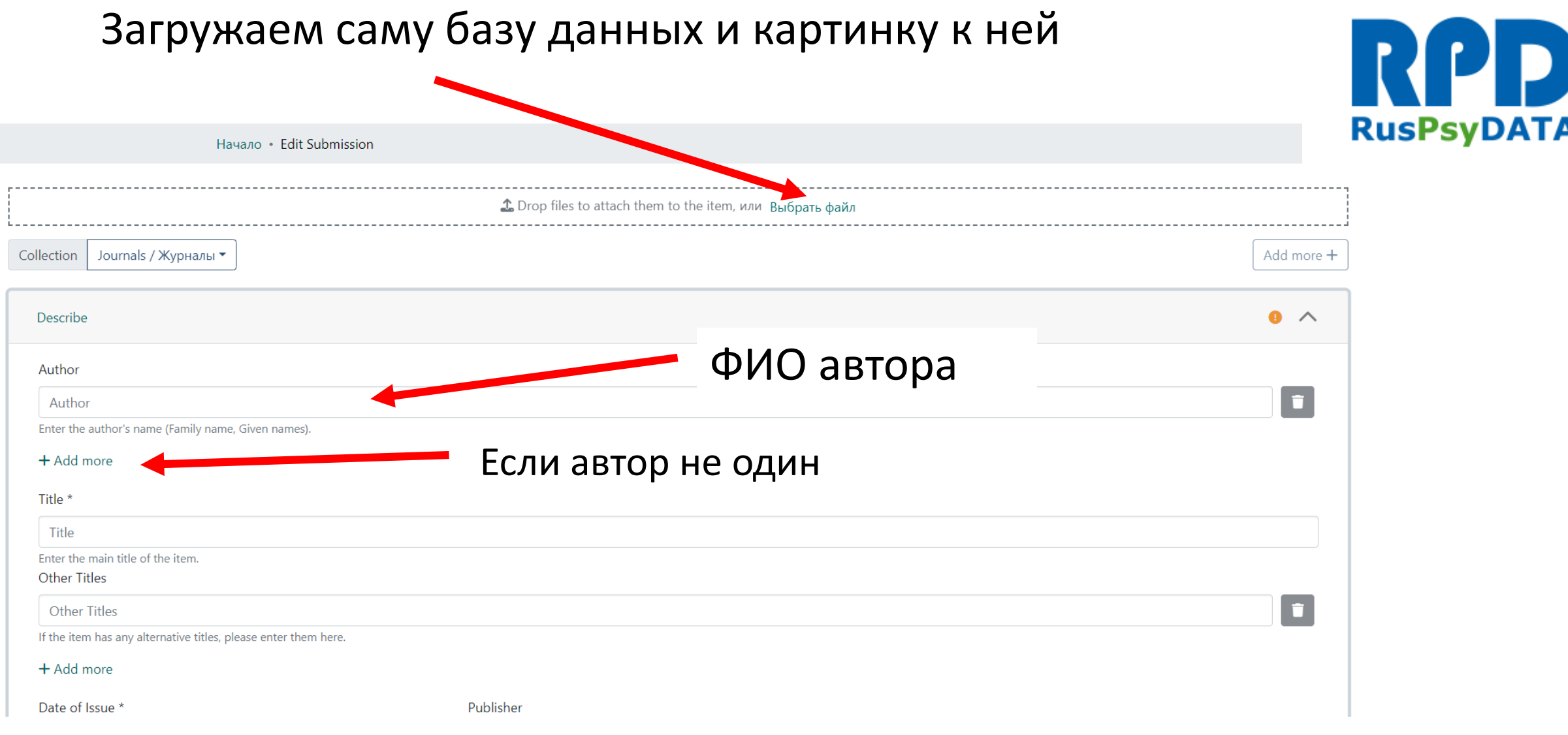

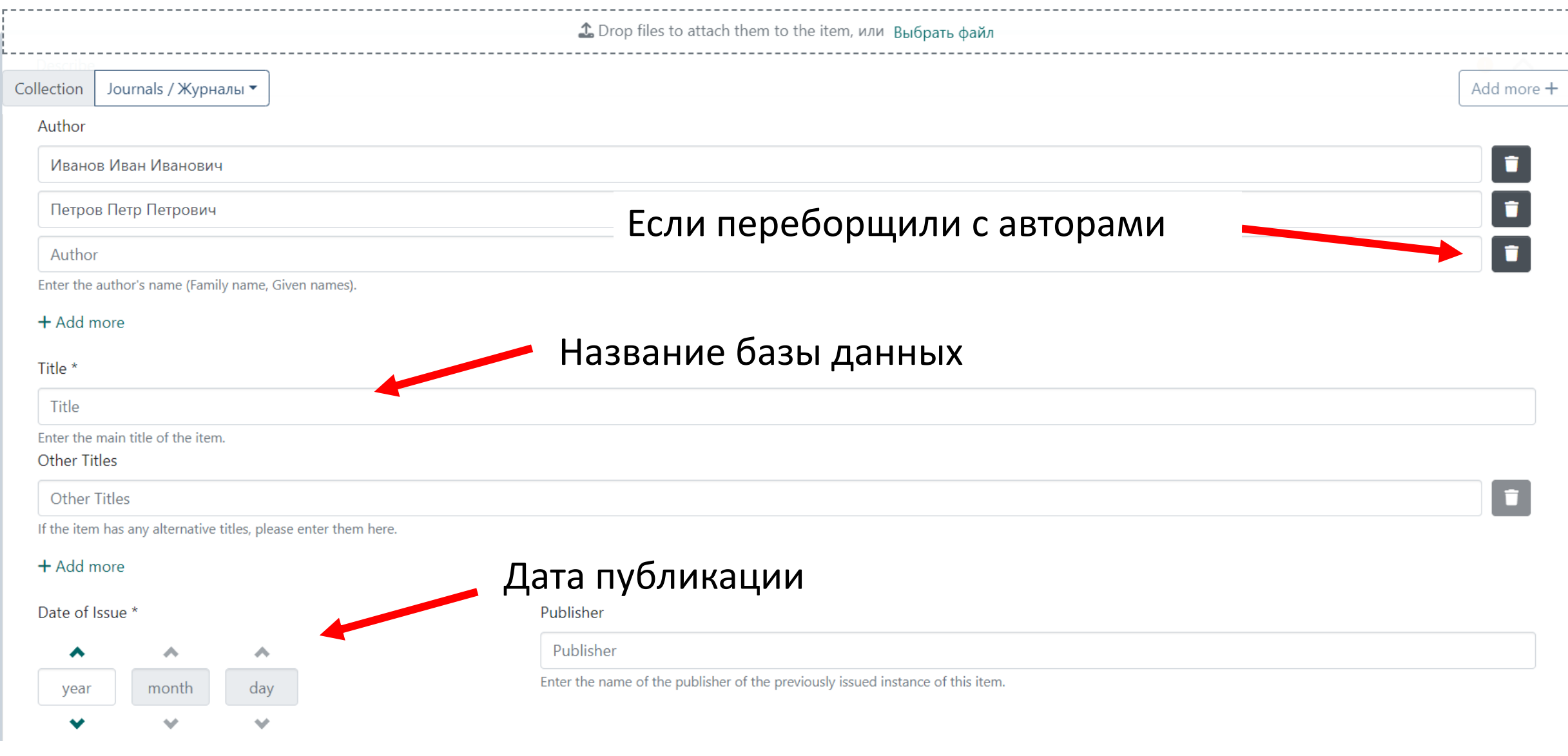

### Достаточно выбрать год

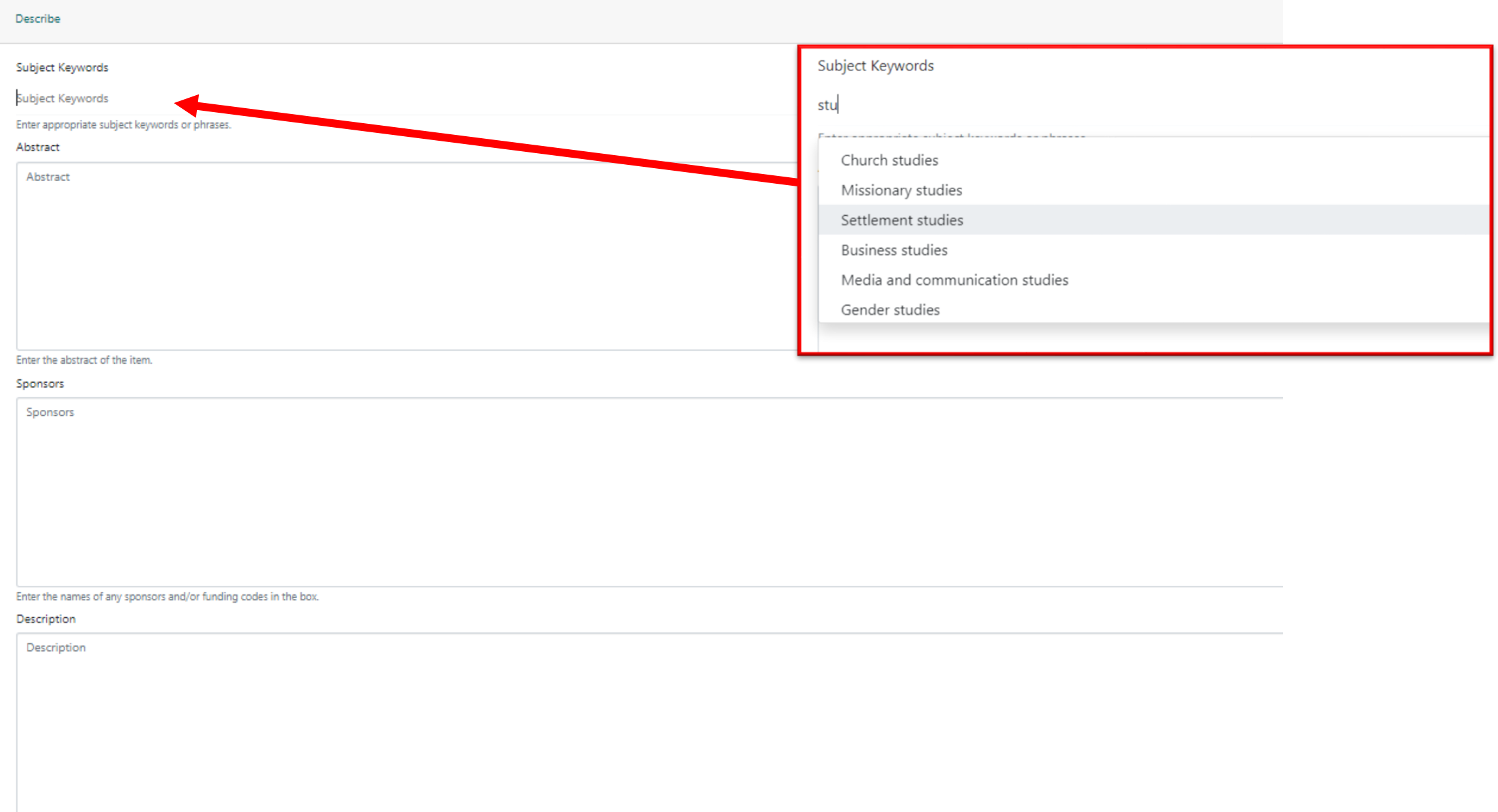

# Abstract, видны только первые 3 строчки Задача заинтересовать посмотреть

цос преподаватели

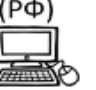

Отношение преподавателей российских вузов к цифровой образовательной среде (2023-07-07) Радчикова Наталия Павловна; Одинцова Мария Антоновна; Сорокова Марина Геннадьевна Представлены данные преподавателей вузов РФ (N=308), отражающие их отношение к цифровой образовательной среде университета (ЦОС) и измерение некоторых психологических характеристик, которые могут быть важны для положительного отношения к ЦОС (переживания в профессиональной деятельности; са  $\vee$  Show more

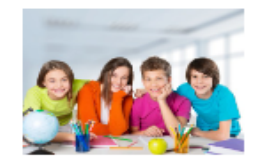

«Климат в классе»: русскоязычная версия модифицированного опросника «Школьный климат»

(2023-07-19) Шумакова Наталья Борисовна; Щебланова Елена Игоревна; Сорокова Марина Геннадьевна Под климатом школы и класса понимается качество академических, управленческих, социальных и эмоциональных взаимодействий между одноклассниками и между учащимися и учителями. Согласно результатам исследований климат в классе и его субъективное восприятие учащимися оказывают существенное влиян

 $\vee$  Show more

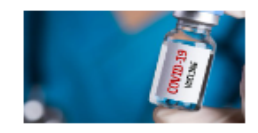

### **Item**

**Item** 

Доказательный подход: верификация программы просветительских мероприятий в области вакцинопрофилактики COVID-19

(2023-07-24) Марголис Аркадий Аронович; Сорокова Марина Геннадьевна; Шепелева Елена Андреевна Представлена база данных эксперимента по верификации программы просветительских мероприятий в области вакцинопрофилактики COVID-19 для студентов в парадигме доказательного подхода. Исследование проведено в Московском государственном психолого-педагогическом университете в феврале - марте 2022 г.

 $\vee$  Show more

## Страница для вашей базы данных

### «Климат в классе»: русскоязычная версия модифицированного опросника «Школьный климат»

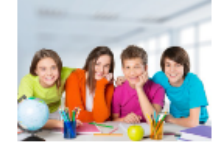

#### Файлы

База\_KK\_2543\_08.07.2022.xlsx (916.72 KB) 20-02-63-88 Classroom Climate.pdf (993.65 KB) 2023-07-19\_Климат в классе.jpg (41.25 KB)

#### Дата

2023-07-19

#### Авторы

Шумакова Наталья Борисовна Щебланова Елена Игоревна Сорокова Марина Геннадьевна

#### Аннотация

Под климатом школы и класса понимается качество академических, управленческих, социальных и эмоциональных взаимодействий между одноклассниками и между учащимися и учителями. Согласно результатам исследований климат в классе и его субъективное восприятие учащимися оказывают существенное влияние на поведение и успешность обучения, психологическое благополучие, развитие личностных особенностей и одаренности школьников. Представлены данные стандартизации опросника «Климат в классе» - модификации русскоязычной версии опросника «Школьный климат».

#### Описание

Выборку исследования составили 2543 обучающихся школ Центрального федерального округа - 45,0 % (N=1145) мужского пола, 55,0% (N=1397) - женского, из них 875 (34,4%) школьников 5-6 классов, 752 (29,6%) - 7-8 классов, 916 (36,0%) - 9-10 классов. В структуру опросника вошли шесть шкал, выделенные методом факторного анализа (метод главных компонент, вращение Варимакс с нормализацией Кайзера): шкала 1 «Поддерживающий учитель», шкала 2 «Сотрудничество с одноклассниками», шкала 3 «Организация работы в классе», шкала 4 «Соперничество с одноклассниками», шкала 5 «Давление школьной среды» и шкала 6 «Вовлеченность одноклассников в учебу». Статистически доказана конструктная валидность опросника. Конфирматорный факторный анализ показал удовлетворительное соответствие эмпирических данных структуре опросника. Шкалы коррелируют между собой на среднем уровне, направления связей соответствуют ожидаемым. Статистически подтверждена внутренняя надежность всех шкал с помощью коэффициента Альфа Кронбаха. Подтверждена конвергентная валид-

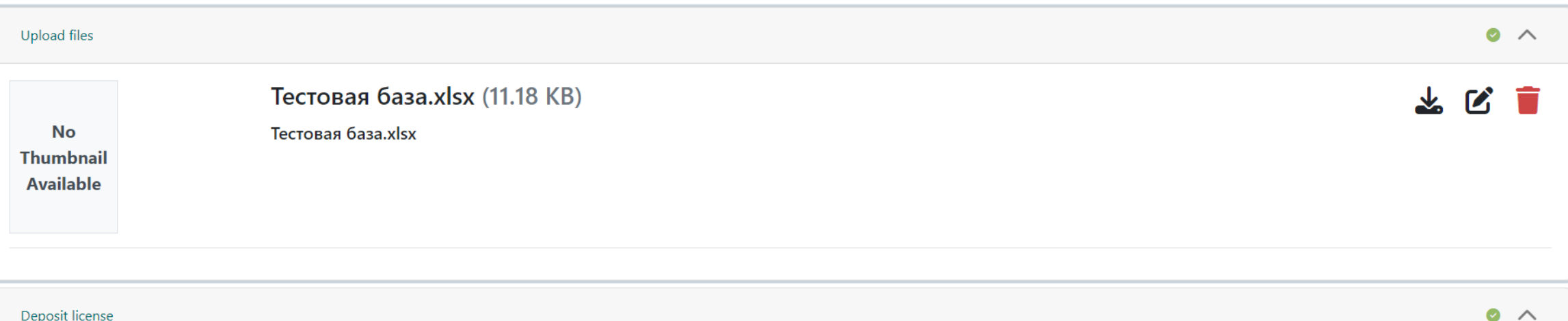

Attribution-NonCommercial 4.0 International (CC BY-NC 4.0) You are free to: Share — copy and redistribute the material in any medium or format Adapt — remix, transform, and build upon the material The licensor cannot revok long as you follow the license terms. Under the following terms: Attribution - You must give appropriate credit, provide a link to the license, and indicate if changes were made. You may do so in any reasonable manner, but the licensor endorses you or your use. NonCommercial - You may not use the material for commercial purposes. No additional restrictions - You may not apply legal terms or technological measures that legally restrict others license permits. https://creativecommons.org/licenses/by-nc/4.0/

I confirm the license above

Discard

Saved B Save B Save for later

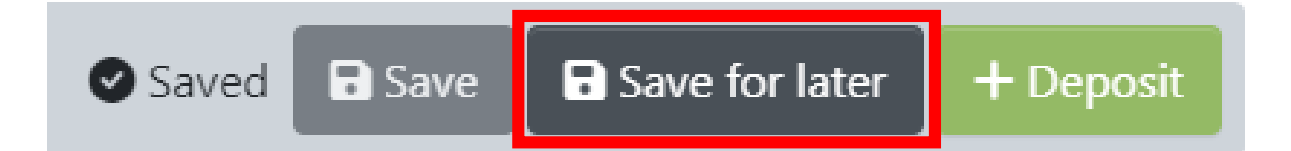

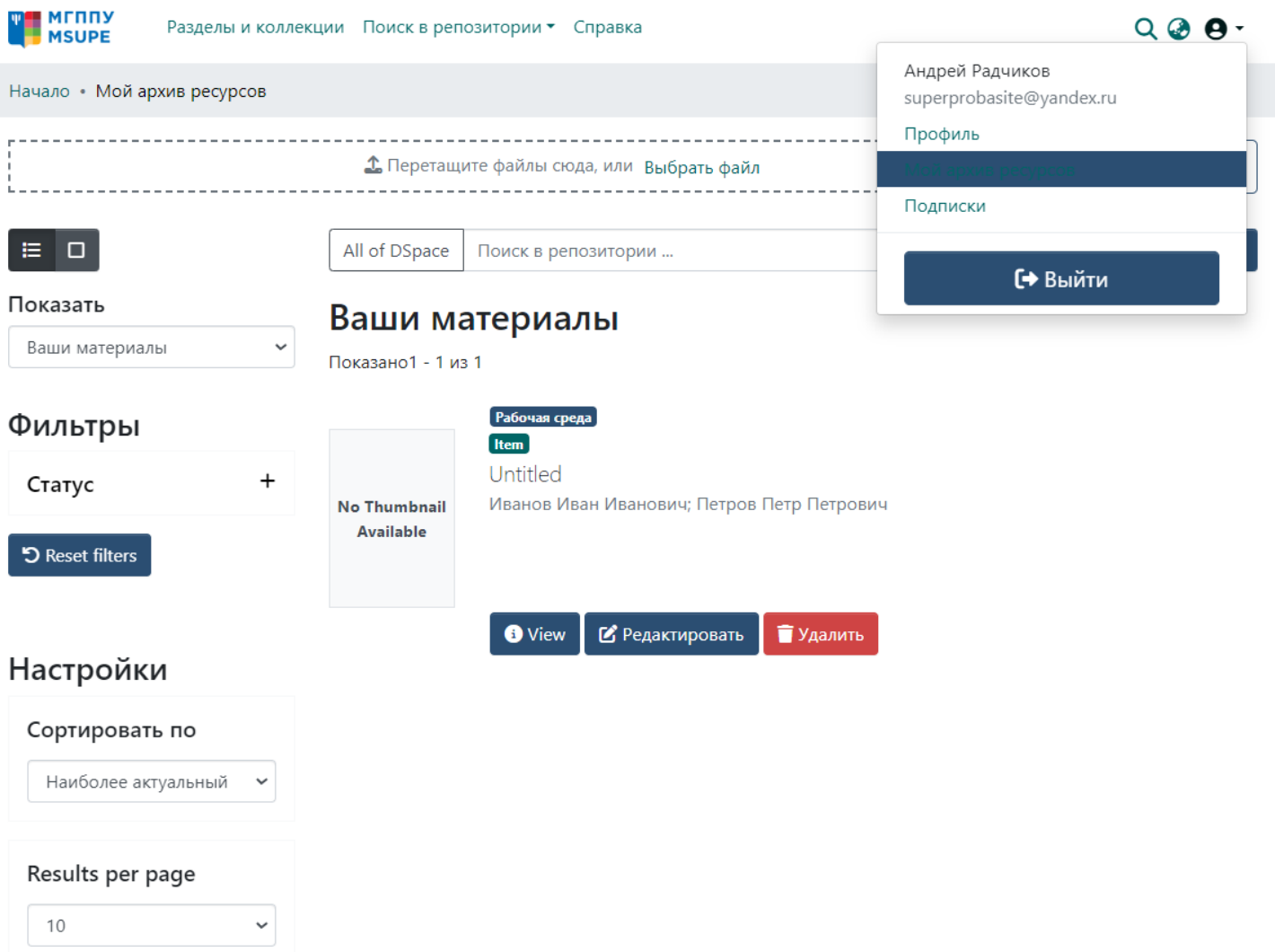

## Публикация

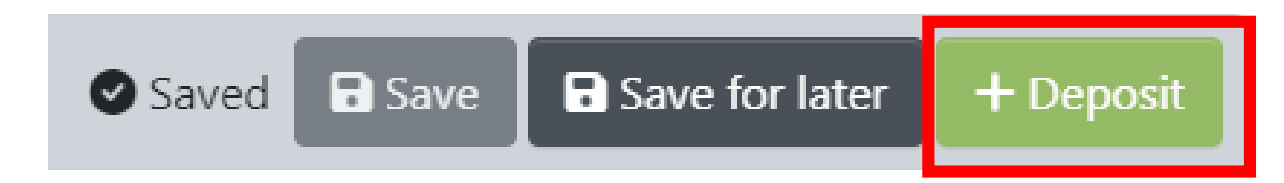

#### **DSpace: Submission Approved and Archived**

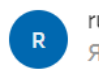

ruspsydata@mgppu.ru ruspsydata@mgppu.ru <sup>a</sup> Сегодня в 17:18  $R >$ 

あ Язык письма — авто. Перевести на русский?

You submitted: Моё название

To collection: Journals / Журналы

Your submission has been accepted and archived in DSpace, and it has been assigned the following identifier: https://ruspsydata.mgppu.ru/handle/123456789/79

Please use this identifier when citing your submission.

Many thanks!

**DSpace**